# **TEKNINEN MÄÄRITTELY**

Matkahuollon osoitekorttihaun rajapinta

Versio 2.21<br>Päiväys 2.21 – 2.21

 $4.12.2023$ 

## **MUUTOSHISTORIA**

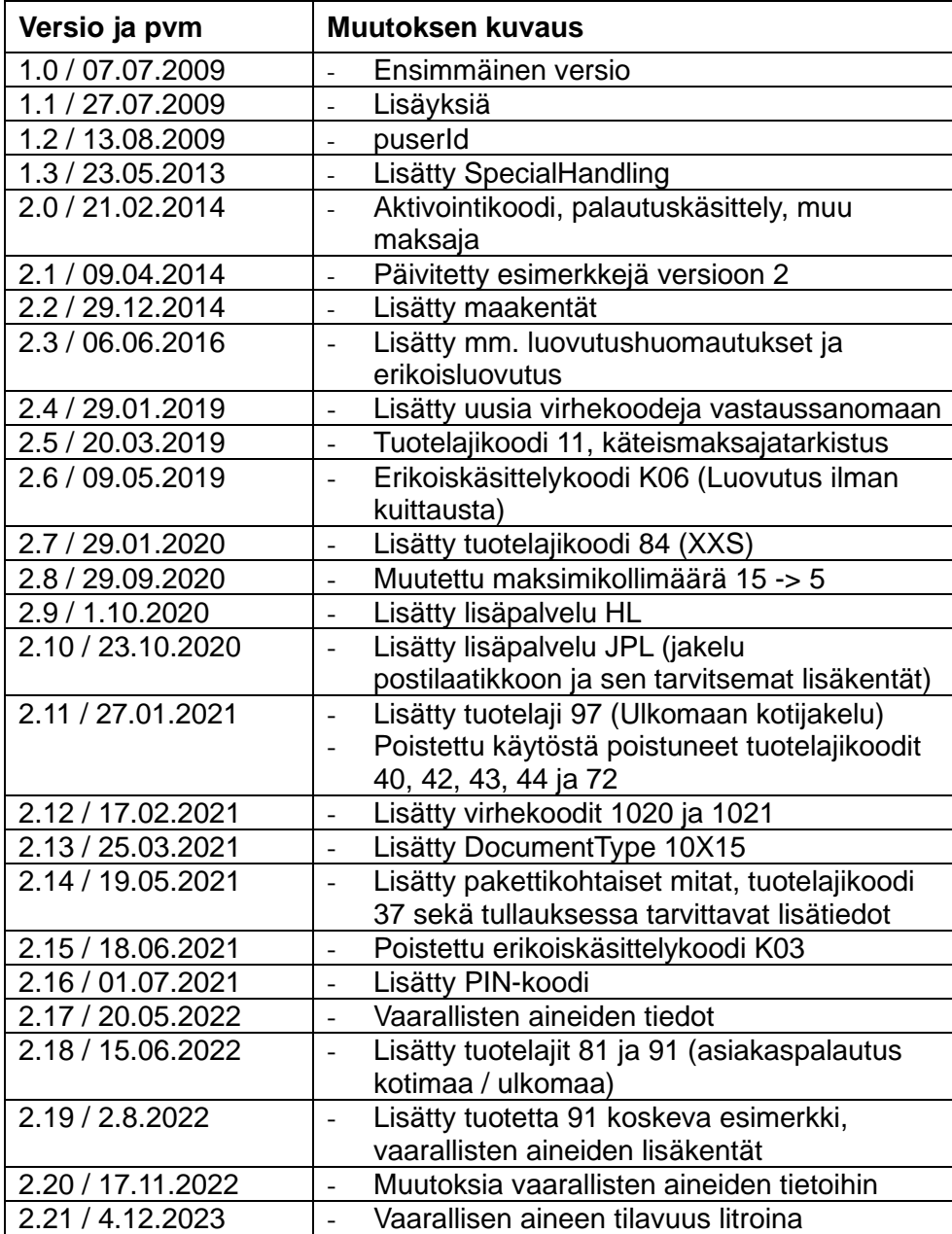

# **SISÄLTÖ**

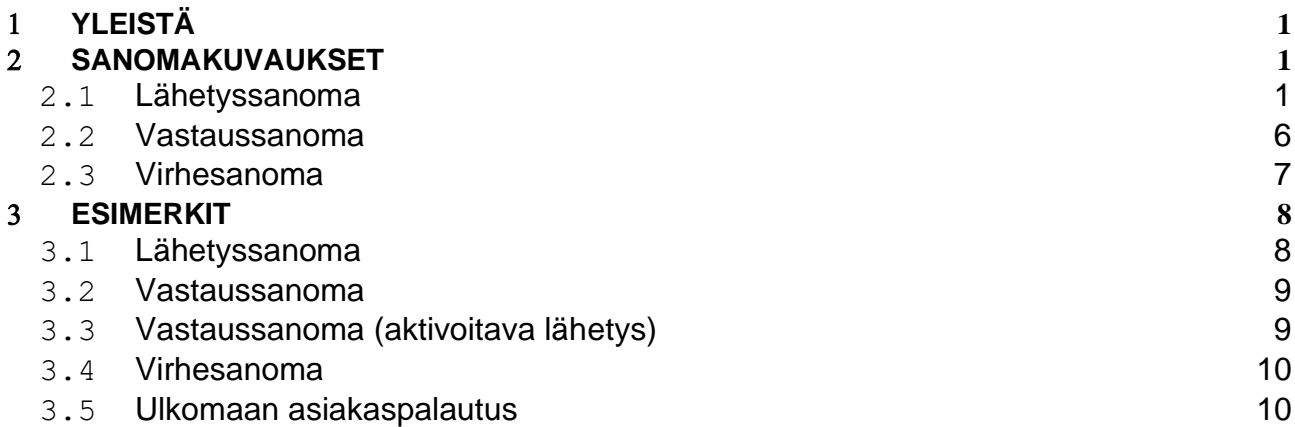

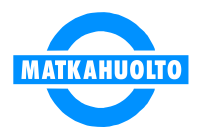

## <span id="page-3-0"></span>**YLEISTÄ**

Tässä dokumentissa kuvataan Matkahuollon osoitekorttihaun rajapinta. Tämän rajapinnan avulla Matkahuollon pakettipalveluiden asiakkaat voivat välittää tiedot lähetyksistään sähköisesti Matkahuollon järjestelmään ja samalla saada vastaussanomassa pakettiin kiinnitettävien osoitekorttien tiedot PDF-muodossa. PDF dokumentti muodostetaan vastaussanoman XML:stä dekoodamalla ShipmentPdf elementin sisältö BASE64-DECODE funktiolla.

Sanoman versiosta 2.0 alkaen yhdessä kyselyssä on mahdollista välittää usean lähetyksen tiedot. Vastaussanoman pdf sisältää kaikkien muodostettujen lähetysten osoitekortit yhdessä tiedostossa.

Rajapinta perustuu XML-sanomiin, jotka siirretään asiakkaan ja Matkahuollon järjestelmien välillä. Tämä rajapinta ei käytä SOAP-kehyksiä, vaan pelkästään yksinkertaisia XML-sanomia.

Palvelun käyttöönotto vaatii, että Matkahuollon myyjä ilmoittaa asiakkaan asiakasnumeron ITosastolle, joka avaa palvelun kyseiselle asiakasnumerolle.

Tuotantosanomat lähetetään osoitteeseen <https://extservices.matkahuolto.fi/mpaketti/mhshipmentxml>

Testausta varten on osoite <https://extservicestest.matkahuolto.fi/mpaketti/mhshipmentxml>

http-pyynnössä täytyy asettaa "Content-Type" –attribuutin arvoksi "application/xml". Mikäli näin ei ole, palvelin palauttaa virhestatuksen.

Palvelu on SSL varmennettu, pyynnöt on mahdollista tehdä vain https: protokollan yli.

## <span id="page-3-1"></span>**SANOMAKUVAUKSET**

#### <span id="page-3-2"></span>**2.1 Lähetyssanoma**

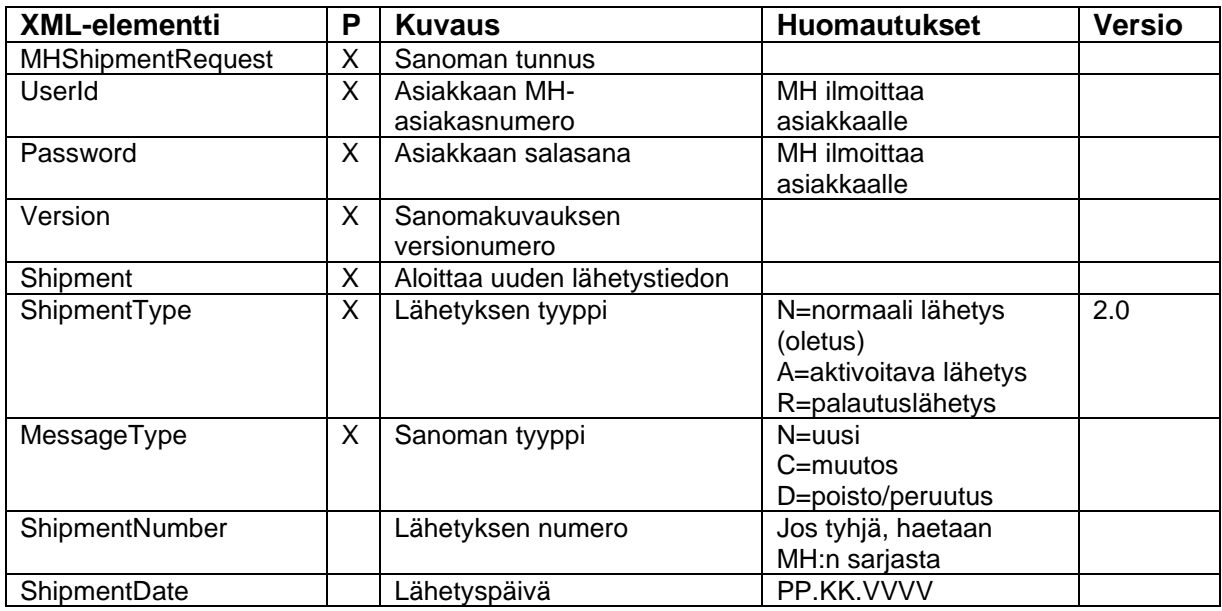

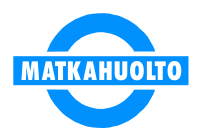

## OSOITEKORTTIHAUN RAJAPINTAKUVAUS 2 (11) 4.12.2023

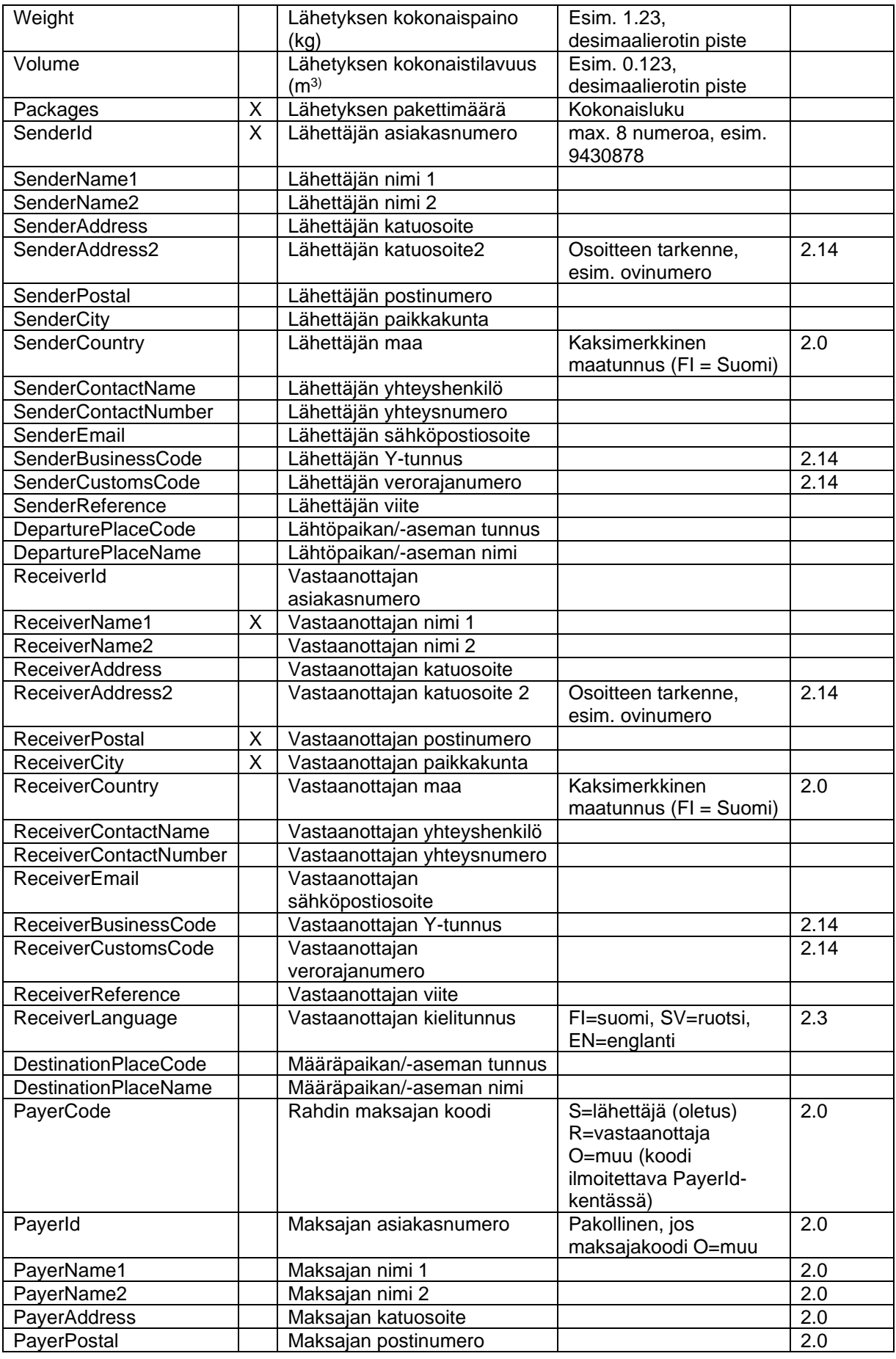

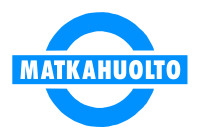

## OSOITEKORTTIHAUN RAJAPINTAKUVAUS 3(11) 4.12.2023

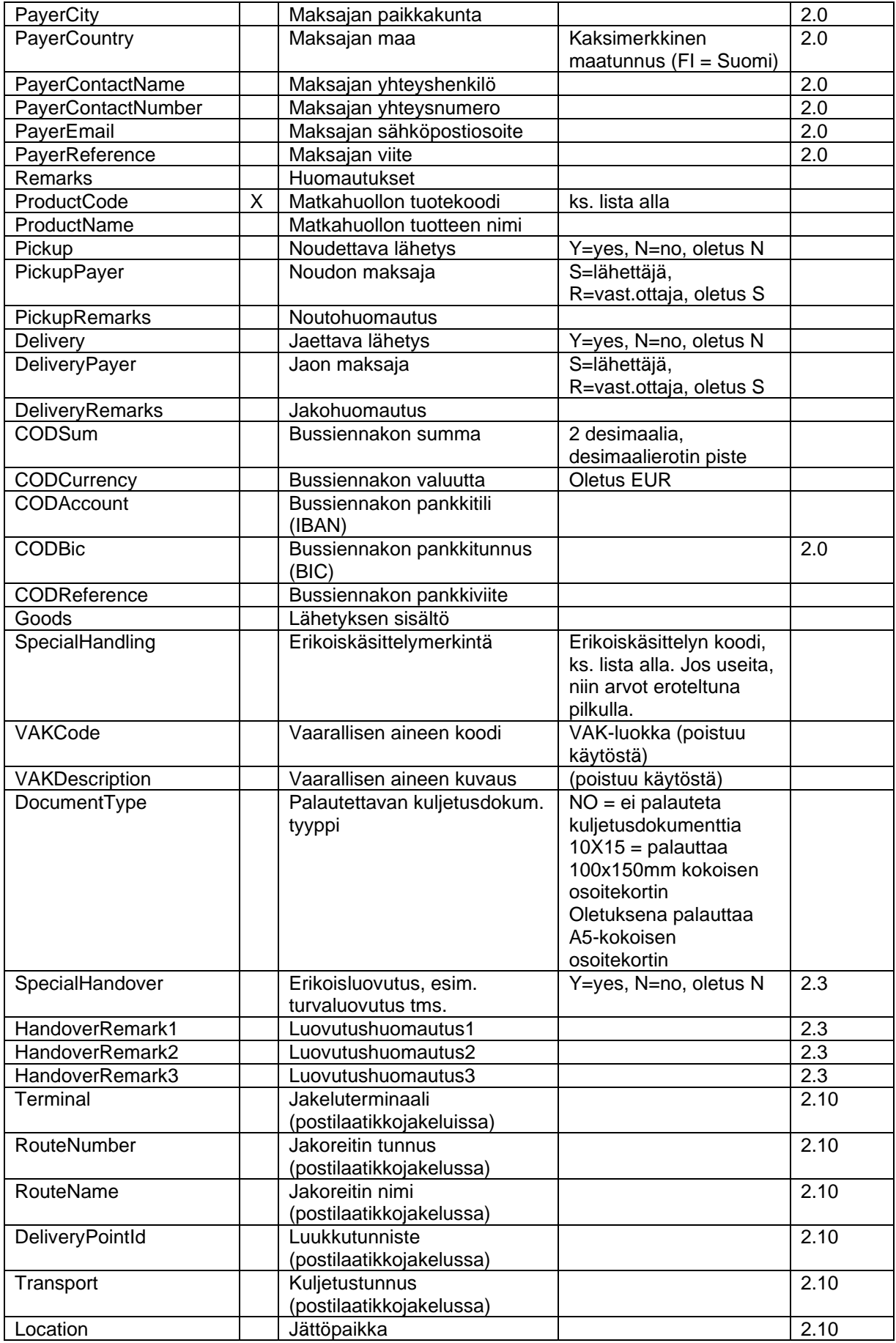

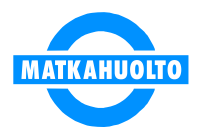

## OSOITEKORTTIHAUN RAJAPINTAKUVAUS 4 (11) 4.12.2023

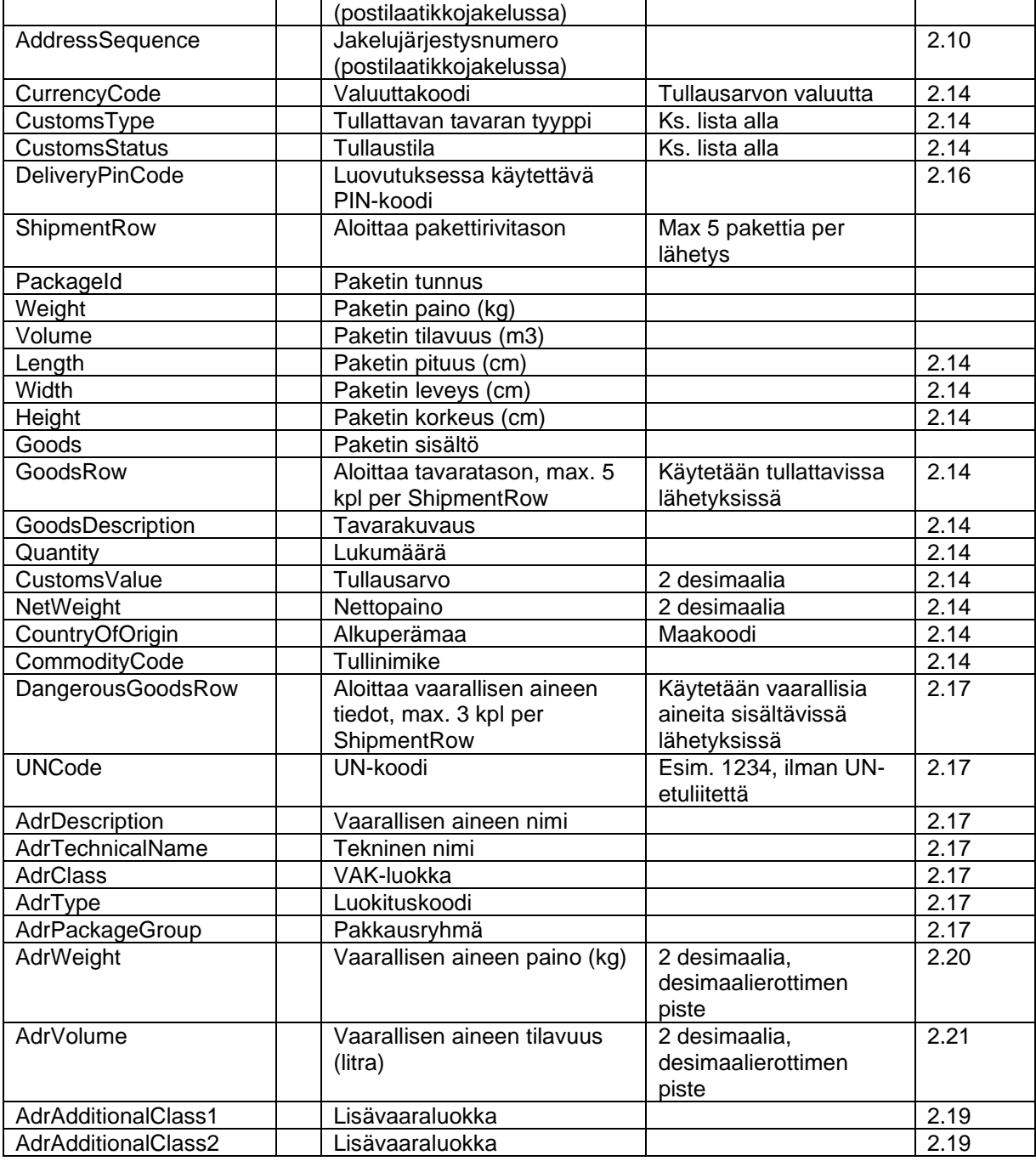

Pakolliset tiedot on merkitty sarakkeessa "P". Huomioitava, että maksavan osapuolen tunnus (asiakasnumero) on aina pakollinen (senderId, receiverId tai payerId).

Jos sanoman toimittava asiakas tuottaa itse lähetystunnuksen omasta sarjastaan, ShipmentRow-tiedot tulee lisästä jokaiselle lähetyksen pakettitunnukselle.

Esimerkki: Lähetystunnuksen ollessa MA0183085940000000001 ja lähetys sisältää kollit MA0183085940000000001 ja MA0183085940000000002, niin:

```
<ShipmentRow>
     <PackageId>MA0183085940000000001</PackageId>
</ShipmentRow>
<ShipmentRow>
     <PackageId>MA0183085940000000002</PackageId>
```
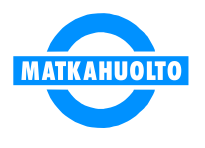

#### </ShipmentRow>

Mikäli kyseessä on tullattava lähetys, asiakkaan tulee ilmoittaa tullauksessa tarvittavat tiedot pakettikohtaisesti tavaratasolla (max. 5 tavarariviä per paketti). Esimerkiksi;

```
<ShipmentRow>
      <GoodsRow>
           <GoodsDescription>Tavara 1</GoodsDescription>
           <Quantity>5</Quantity>
           <CustomsValue>185</CustomsValue>
           <NetWeight>2.65</NetWeight>
           <CountryOfOrigin>CN</CountryOfOrigin>
           <CommodityCode>1122334455</CommodityCode>
      <GoodsRow>
      <GoodsRow>
           <GoodsDescription>Tavara 2</GoodsDescription>
           <Quantity>1</Quantity>
           <CustomsValue>15</CustomsValue>
           <NetWeight>8</NetWeight>
           <CountryOfOrigin>JP</CountryOfOrigin>
           <CommodityCode>1122334466</CommodityCode>
      <GoodsRow>
</ShipmentRow>
```
Mikäli kyseessä on vaarallisia aineita sisältävä lähetys, asiakkaan tulee ilmoittaa niiden osalta tarvittavat tiedot pakettikohtaisesti (max. 3 eri ainetta per paketti). Esimerkiksi;

```
<ShipmentRow>
      <DangerousGoodsRow>
           <UNCode>1263</UNCode>
           <AdrDescription>Maali</AdrDescription>
           <AdrTechnicalName>Liuotin</AdrTechnicalName>
           <AdrClass>3</AdrClass>
           <AdrType>FI</AdrType>
           <AdrPackageGroup>I</AdrPackageGroup>
           <AdrWeight>0.85</AdrWeight>
           <AdrVolume>1.23</AdrVolume>
           <AdrAdditionalClass1></AdrAdditionalClass1>
           <AdrAdditionalClass2></AdrAdditionalClass2>
      </DangerousGoodsRow>
</ShipmentRow>
```
Tuotetietokentissä käytettävät arvot ovat seuraavat;

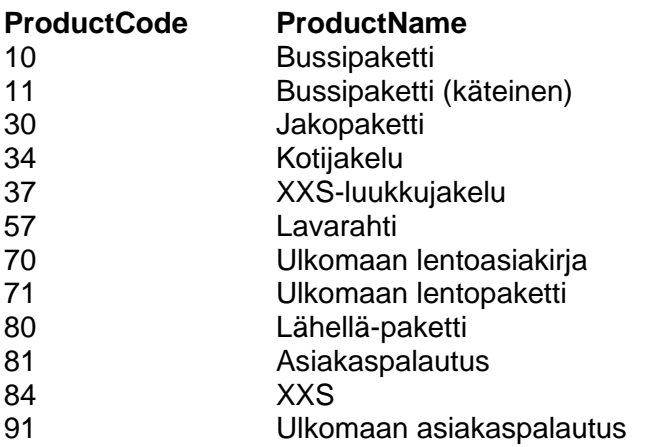

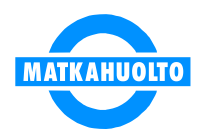

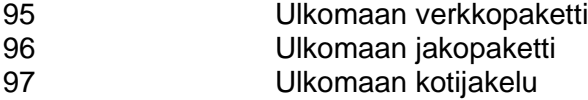

Erikoiskäsittelykoodit

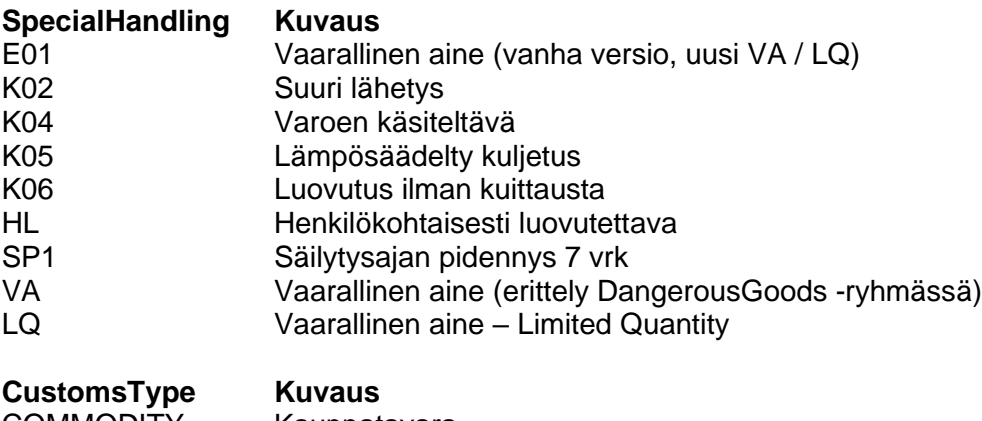

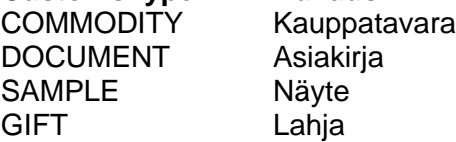

#### **CustomsStatus Kuvaus**

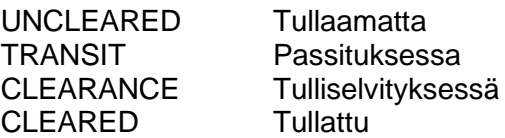

Mikäli yhdessä lähetyksessä on useita erikoiskäsittelyitä, arvot erotellaan pilkulla.

## <span id="page-8-0"></span>**2.2 Vastaussanoma**

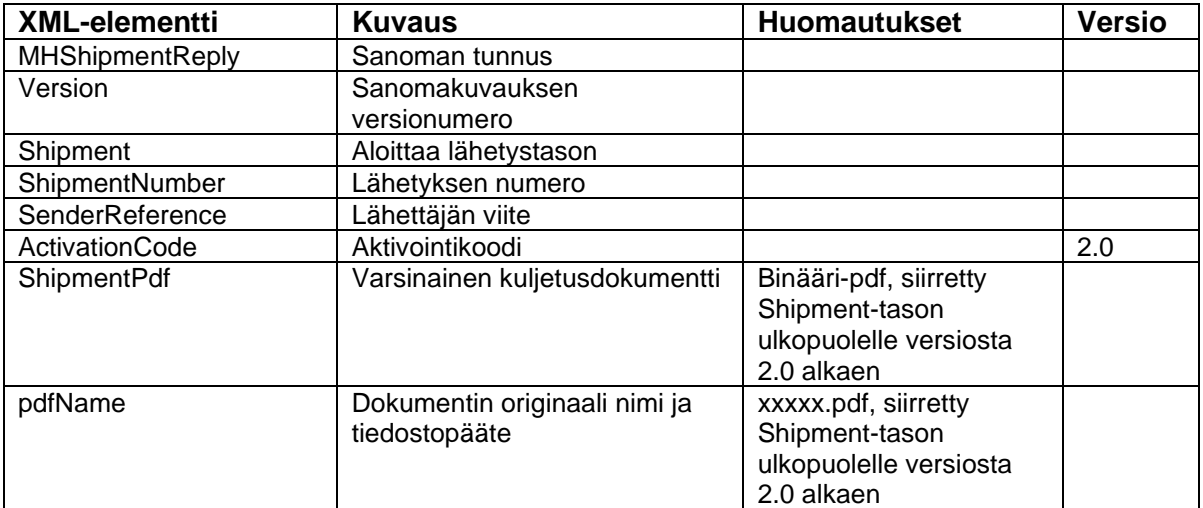

Vastaussanomassa siis palautuu varsinaisen kuljetusdokumentin lisäksi erillisissä kentissä lähetyksen tunniste sekä lähettäjän ilmoittama viitetieto. Näiden perusteella asiakkaan on mahdollista tallettaa omaan järjestelmäänsä saatu lähetysnumero mm. pakettiseurantaa varten.

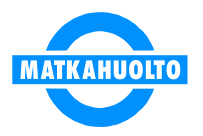

Mikäli kyseessä oli aktivoitava lähetys, niin lähetysnumeron lisäksi palautetaan myös aktivointikoodi.

Mikäli kyseessä on lähetyksen poistosanoma (MessageType = D) ja lähetyksen poisto onnistuu, vastaus muodostuu virhesanomasta, jossa ErrorNbr on 0.

#### <span id="page-9-0"></span>**2.3 Virhesanoma**

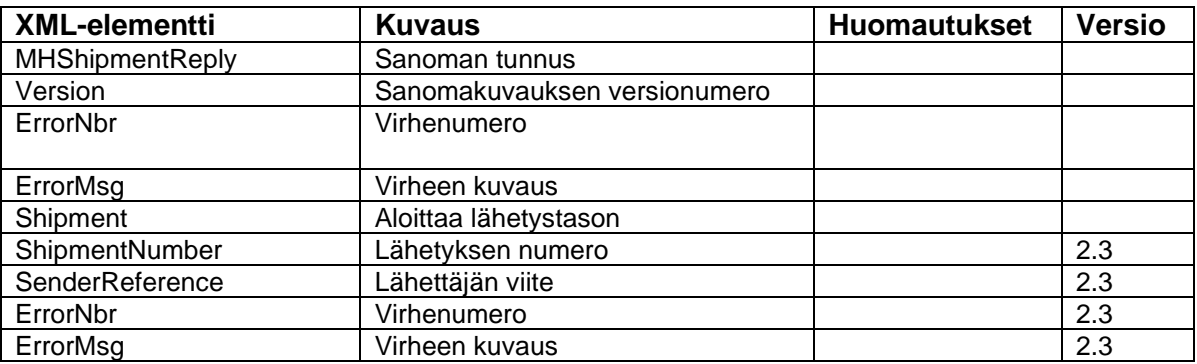

Virhesanoman ShipmentNumber ja SenderReference -kentät viittaavat lähetystietoon, jossa virhe havaittiin (mikäli virhe kohdistuu tiettyyn lähetykseen). Virhenumerot ja niiden kuvaukset voivat olla esim. seuraavia;

- 0 Lähetys poistettu
- 1001 Ei käyttöoikeutta
- 1002 Virheellinen lähettäjän asiakasnumero
- 1003 Pakollinen tieto puuttuu
- 1004 Muu virhe sanomassa
- 1005 Muu järjestelmävirhe
- 1006 Tuotteelle sallittu maksimipaino ylittyy
- 1007 Tuotteelle sallittu maksimipakettimäärä ylittyy
- 1008 Virheellinen lähetysnumero
- 1009 Virheellinen pakettinumero
- 1010 Virheellinen lähetystyyppi
- 1011 Virheellinen sanomatyyppi
- 1012 Virheellinen tuotelaji
- 1013 Virheellinen määräpaikka
- 1014 Sallittu maksimitilavuus ylittyy
- 1015 Bussiennakkosumma ylittää tuotteelle asetetun maksimiarvon<br>1016 Pakettimäärä ylittää tuotteelle asetetun maksimiarvon
- Pakettimäärä ylittää tuotteelle asetetun maksimiarvon
- 1017 Bussiennakko ei ole sallittu tuotteelle
- 1018 Virhe desimaalikentässä (desimaalierottimena pitää käyttää pistettä)
- 1019 Tuotteelle ei voi valita käteismaksajaa
- 1020 Bussiennakko ei ole sallittu noutopisteessä
- 1021 Lisäpalvelu ei ole sallittu tuotteelle
- 1022 Lähetys on jo tulliselvityksessä
- 1023 Virheellinen vaarallisen aineen UN-koodi
- 1024 Yksi paketti saa sisältää korkeintaan 3 vaarallista ainetta

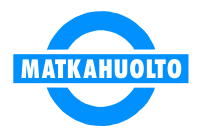

## <span id="page-10-0"></span>**ESIMERKIT**

#### <span id="page-10-1"></span>**3.1 Lähetyssanoma**

```
<?xml version='1.0' encoding='UTF-8'?>
<MHShipmentRequest>
      <UserId>9430023</UserId>
      <Password>456</Password>
      <Version>2.0</Version>
      <Shipment>
           <ShipmentType>N</ShipmentType>
           <MessageType>N</MessageType>
           <ShipmentNumber></ShipmentNumber>
           <ShipmentDate>21.02.2014</ShipmentDate>
           <Weight>3.25</Weight>
           <Volume>0.025</Volume>
           <Packages>2</Packages>
           <SenderId>9430023</SenderId>
           <SenderName1>TESTIASIAKAS OY</SenderName1>
           <SenderName2></SenderName2>
           <SenderAddress>Kaivokatu 1</SenderAddress>
           <SenderAddress2>3. kerros, ovi 2</SenderAddress2>
           <SenderPostal>00100</SenderPostal>
           <SenderCity>HELSINKI</SenderCity>
           <SenderCountry>FI</SenderCountry>
           <SenderContactName>Liisa Lähettäjä</SenderContactName>
           <SenderContactNumber>050-1234567</SenderContactNumber>
           <SenderEmail>liisa.lahettaja@testiasiakas.fi</SenderEmail>
           <SenderBusinessCode>1234567-8</SenderBusinessCode>
           <SenderCustomsCode>1234-5</SenderCustomsCode>
           <SenderReference>L12345678</SenderReference>
           <DeparturePlaceCode></DeparturePlaceCode>
           <DeparturePlaceName>HELSINKI</DeparturePlaceName>
           <ReceiverId></ReceiverId>
           <ReceiverName1>MALLIASIAKAS OY</ReceiverName1>
           <ReceiverName2></ReceiverName2>
           <ReceiverAddress>HÄMEENKATU 1</ReceiverAddress>
           <ReceiverAddress2>Sisäpiha</ReceiverAddress2>
           <ReceiverPostal>33100</ReceiverPostal>
           <ReceiverCity>TAMPERE</ReceiverCity>
           <ReceiverCountry>FI</ReceiverCountry>
           <ReceiverContactName>Ville Varastomies</ReceiverContactName>
           <ReceiverContactNumber>03-1234567</ReceiverContactNumber>
           <ReceiverEmail>info@malliasiakas.fi</ReceiverEmail>
           <ReceiverBusinessCode>1234567-8</ReceiverBusinessCode>
           <ReceiverCustomsCode>1234-5</ReceiverCustomsCode>
           <ReceiverReference>V112233</ReceiverReference>
           <ReceiverLanguage>FI</ReceiverLanguage>
           <DestinationPlaceCode></DestinationPlaceCode>
           <DestinationPlaceName>TAMPERE</DestinationPlaceName>
           <PayerCode>O</PayerCode>
           <PayerId>9430878</PayerId>
           <PayerName1>MAKSAJA OY</PayerName1>
           <PayerName2></PayerName2>
           <PayerAddress>Asematie 1</PayerAddress>
           <PayerPostal>01300</PayerPostal>
           <PayerCity>VANTAA</PayerCity>
           <PayerCountry>FI</PayerCountry>
           <PayerContactName>Matti Maksaja</PayerContactName>
           <PayerContactNumber>050-8834567</PayerContactNumber>
```
## OSOITEKORTTIHAUN RAJAPINTAKUVAUS 9(11) 4.12.2023

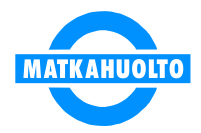

```
 <PayerEmail>liisa.lahettaja@testiasiakas.fi</PayerEmail>
           <PayerReference>M2233</PayerReference>
           <Remarks></Remarks>
           <ProductCode>30</ProductCode>
           <ProductName>JAKOPAKETTI</ProductName>
           <Pickup>Y</Pickup>
           <PickupPayer>S</PickupPayer>
           <PickupRemarks>NOUDETTAVA ENNEN KLO 16</PickupRemarks>
           <Delivery>Y</Delivery>
           <DeliveryPayer>R</DeliveryPayer>
           <DeliveryRemarks>SOITTO ENNEN JAKELUA</DeliveryRemarks>
           <CODSum>105.55</CODSum>
           <CODCurrency>EUR</CODCurrency>
           <CODAccount>FI1715963000011512</CODAccount>
           <CODBic>NDEAFIHH</CODBic>
           <CODReference>13</CODReference>
           <Goods>Varaosia</Goods>
           <SpecialHandling>K04,K06</SpecialHandling>
           <VAKCode></VAKCode>
           <VAKDescription></VAKDescription>
           <DocumentType></DocumentType>
           <SpecialHandover>Y</SpecialHandover>
           <HandoverRemark1>Luovutus vain yli 18-vuotiaille</HandoverRemark1>
           <HandoverRemark2>Valtakirja vaaditaan</HandoverRemark2>
           <HandoverRemark3>Kolmas huomautus</HandoverRemark3>
           <RouteNumber>9272024</RouteNumber>
           <RouteName>NUMMELA 24</RouteName>
           <DeliveryPointId>10466571</DeliveryPointId>
           <Transport>NUMMI-P & NUMMELA</Transport>
           <Location>OJAKKALANTIE 1</Location>
           <AddressSequence>858</AddressSequence>
           <CurrencyCode>USD</CurrencyCode>
           <CustomsType>COMMODITY</CustomsType>
           <CustomsStatus>CLEARED</CustomsStatus>
           <DeliveryPinCode>12345678</DeliveryPinCode>
      </Shipment>
</MHShipmentRequest>
```
## <span id="page-11-0"></span>**3.2 Vastaussanoma**

```
<?xml version='1.0' encoding='ISO-8859-1'?>
<MHShipmentReply>
      <Version>2.0</Version>
      <Shipment>
           <ShipmentNumber>MH833844050FI</ShipmentNumber>
           <SenderReference>L12345678</SenderReference>
      </Shipment>
      <ShipmentPdf>
                 ...Kuljetusdokumenttti pdf-muodossa...BASE64-ENCODED
      </ShipmentPdf>
      <PdfName>
                 MH833844050FI.pdf
      </PdfName>
</MHShipmentReply>
```
## <span id="page-11-1"></span>**3.3 Vastaussanoma (aktivoitava lähetys)**

## OSOITEKORTTIHAUN RAJAPINTAKUVAUS 10 (11) 4.12.2023

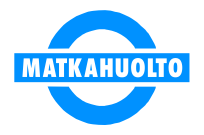

```
<?xml version='1.0' encoding='ISO-8859-1'?>
<MHShipmentReply>
      <Version>2.0</Version>
      <Shipment>
           <ShipmentNumber>MH833844050FI</ShipmentNumber>
           <SenderReference>L12345678</SenderReference>
           <ActivationCode>1000019</ActivationCode>
      </Shipment>
      <ShipmentPdf>
                 ...Kuljetusdokumenttti pdf-muodossa...BASE64-ENCODED
      </ShipmentPdf>
      <PdfName>MH833844050FI.pdf</PdfName>
</MHShipmentReply>
```
## <span id="page-12-0"></span>**3.4 Virhesanoma**

```
<?xml version='1.0' encoding='ISO-8859-1'?>
<MHShipmentReply>
      <Version>2.0</Version>
      <ErrorNbr>1001></ErrorNbr>
      <ErrorMsg>Ei käyttöoikeutta</ErrorMsg>
</MHShipmentReply>
<?xml version='1.0' encoding='ISO-8859-1'?>
<MHShipmentReply>
      <Version>2.0</Version>
      <ErrorNbr>1002></ErrorNbr>
      <ErrorMsg>Virheellinen lähettäjän asiakasnumero</ErrorMsg>
      <Shipment>
            <ShipmentNumber>MA0183085940000000001</ShipmentNumber>
            <SenderReference>SR1</SenderReference>
            <ErrorNbr>1002></ErrorNbr>
            <ErrorMsg>Virheellinen lähettäjän asiakasnumero</ErrorMsg>
      </Shipment>
</MHShipmentReply>
```
#### <span id="page-12-1"></span>**3.5 Ulkomaan asiakaspalautus**

Lähetyssanoma:

```
<?xml version="1.0" encoding="UTF-8"?>
<MHShipmentRequest>
     <UserId>9430023</UserId>
     <Password>456</Password>
     <Version>2</Version>
     <Shipment>
         <ShipmentType>R</ShipmentType>
         <MessageType>N</MessageType>
         <ShipmentNumber></ShipmentNumber>
         <ShipmentDate>20.2.2022</ShipmentDate>
         <Weight>1</Weight>
         <Volume>0.1</Volume>
         <Packages>1</Packages>
         <SenderName1>Villa Vastaanottaja</SenderName1>
         <SenderAddress>Pallasti 28</SenderAddress>
         <SenderPostal>10001</SenderPostal>
         <SenderCity>Tallinn</SenderCity>
```
## OSOITEKORTTIHAUN RAJAPINTAKUVAUS 11 (11) 4.12.2023

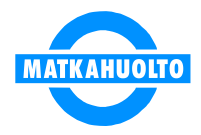

```
 <SenderCountry>EE</SenderCountry>
         <SenderContactNumber>+358401234567</SenderContactNumber>
         <SenderEmail></SenderEmail>
         <ReceiverId>9430023</ReceiverId>
         <ReceiverName1></ReceiverName1>
         <ReceiverAddress></ReceiverAddress>
         <ReceiverPostal></ReceiverPostal>
         <ReceiverCity></ReceiverCity>
         <ReceiverContactNumber></ReceiverContactNumber>
         <ReceiverEmail></ReceiverEmail>
         <ReceiverReference></ReceiverReference>
         <PayerCode>R</PayerCode>
         <ProductCode>91</ProductCode>
     </Shipment>
</MHShipmentRequest>
```
# Vastaussanoma:

```
<?xml version="1.0" encoding="UTF-8" standalone="yes"?>
<MHShipmentReply>
    <Version>2</Version>
     <Shipment>
         <ShipmentNumber>MH307008537FI</ShipmentNumber>
    </Shipment>
    <ShipmentPdf>
           ...Kuljetusdokumenttti pdf-muodossa...BASE64-ENCODED
    </ShipmentPdf>
     <PdfName>MH307008537FI.pdf</PdfName>
</MHShipmentReply>
```